# Министерство науки и высшего образования Российской федерации НАЦИОНАЛЬНЫЙ ИССЛЕДОВАТЕЛЬСКИЙ ТОМСКИЙ ГОСУДАРСТВЕННЫЙ УНИВЕРСИТЕТ (НИ ТГУ)

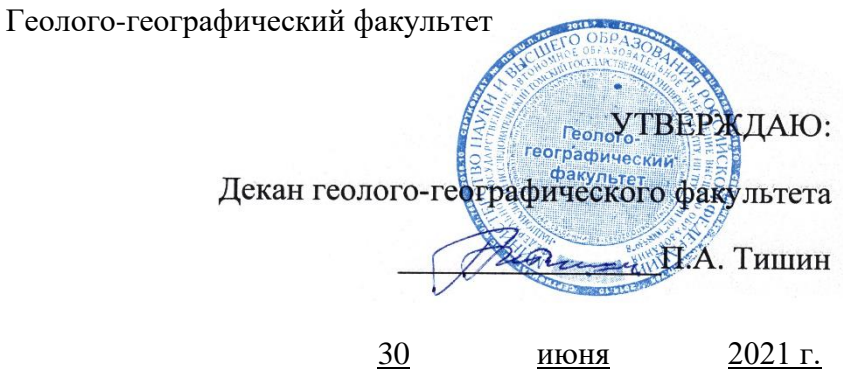

#### Фонд оценочных средств Основы информационной культуры по направлению подготовки 05.03.06 Экология и природопользование

 $\overline{+}$ 

Направленность (профиль) подготовки / специализация: Природопользование Форма обучения Очная Квалификация Бакалавр

СОГЛАСОВАНО Руководитель ОП<br> *Уилу* Р. В. Кнауб<br>
Председатель УМК<br>
<u>СДА И</u> М. А. Каширо

 $T$ омск – 2021

Фонд оценочных средств соответствует ОС НИ ТГУ по направлению подготовки 05.03.06 Экология и природопользование, учебному плану направления подготовки 05.03.06 Экология  $\overline{M}$ природопользование, направленности (профиля) «Природопользование» и рабочей программе по данной дисциплине.

Полный фонд оценочных средств по дисциплине хранится на кафедре природопользования // опубликован в ЭИОС НИ ТГУ - электронном университете Moodle: https://moodle.tsu.ru/course/view.php?id=22205 первый семестр.

ФОС составил(и) Шабурова О.Г., главный библиограф НБ ТГУ

Экспертиза фонда оценочных средств проведена учебно-методической комиссией факультета, протокол № 5 от 21.05.2021 г.

Фонд оценочных средств рассмотрен и утвержден на заседании кафедры природопользования, протокол  $\mathcal{N}_2$  67 от 4 июня 2021 г.

Руководитель ОПОП «Экология и природопользование»

Filtopos-T.B. Королёва<br>Filtopos-T.B. Королёва

Заведующий кафедрой природопользования

### Формируемые компетенции

УК 1 - Способен осуществлять поиск, критический анализ и синтез информации, применять системный подход для решения поставленных задач.

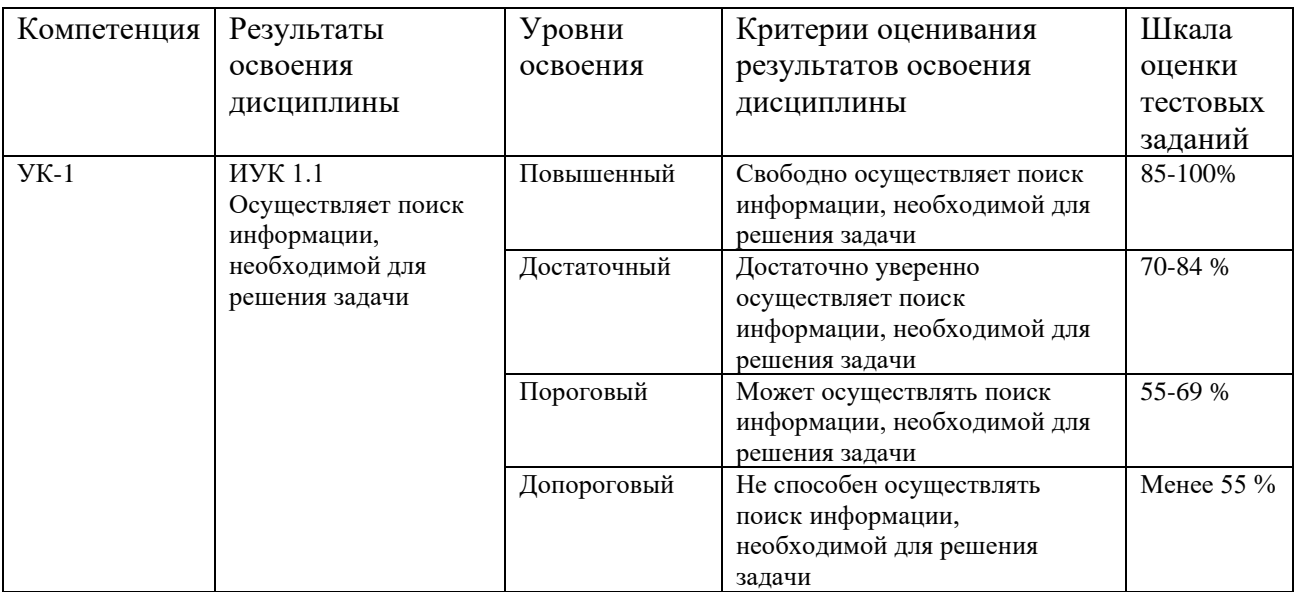

Таблица 1 – Уровни освоения компетенций и критерии их оценивания

## Таблица 2 - Этапы формирования компетенции в курсе Tabmmua 2 - Jtansl GopMUPOBAHUS KOMIIETEHIINN B Kypce

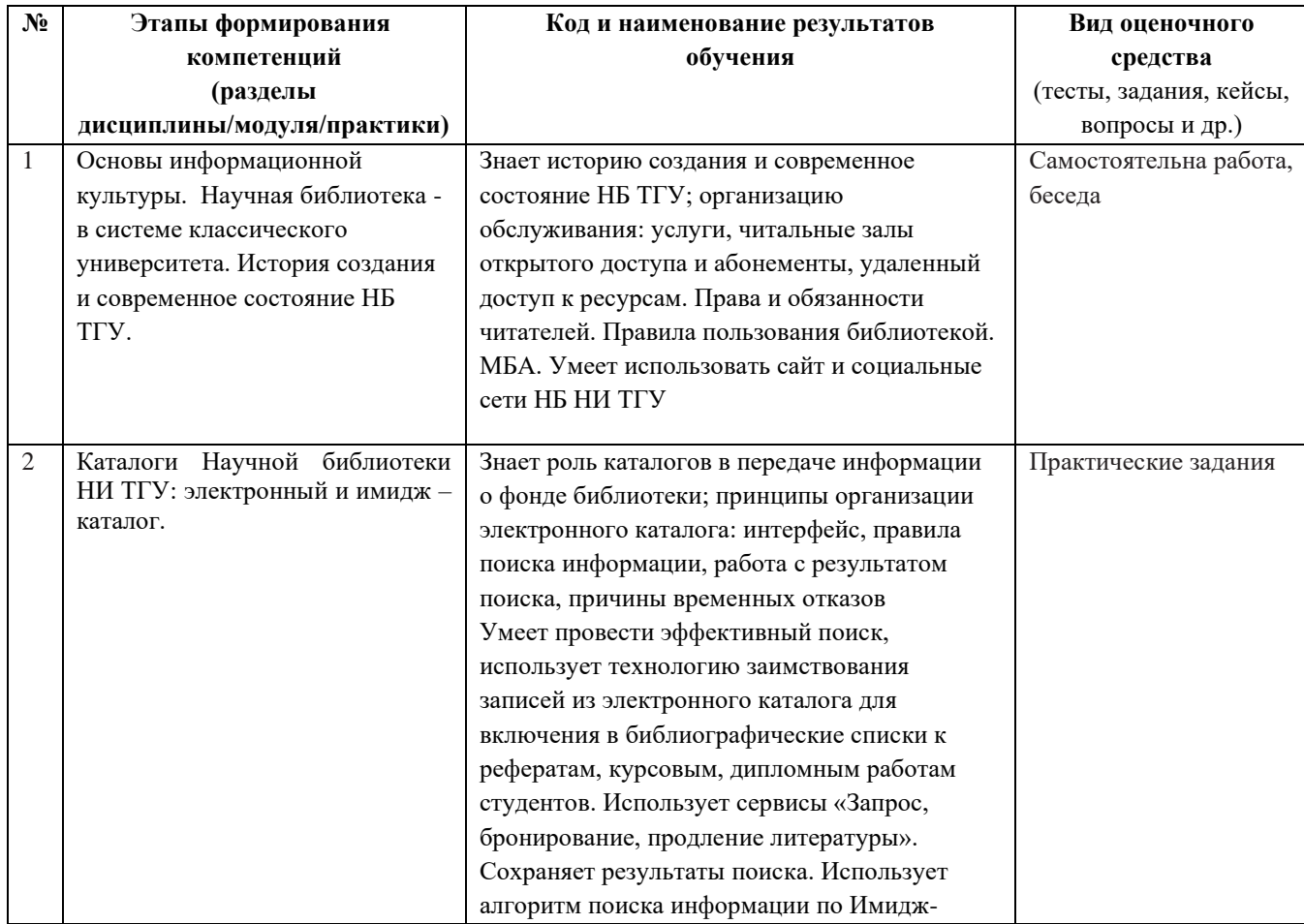

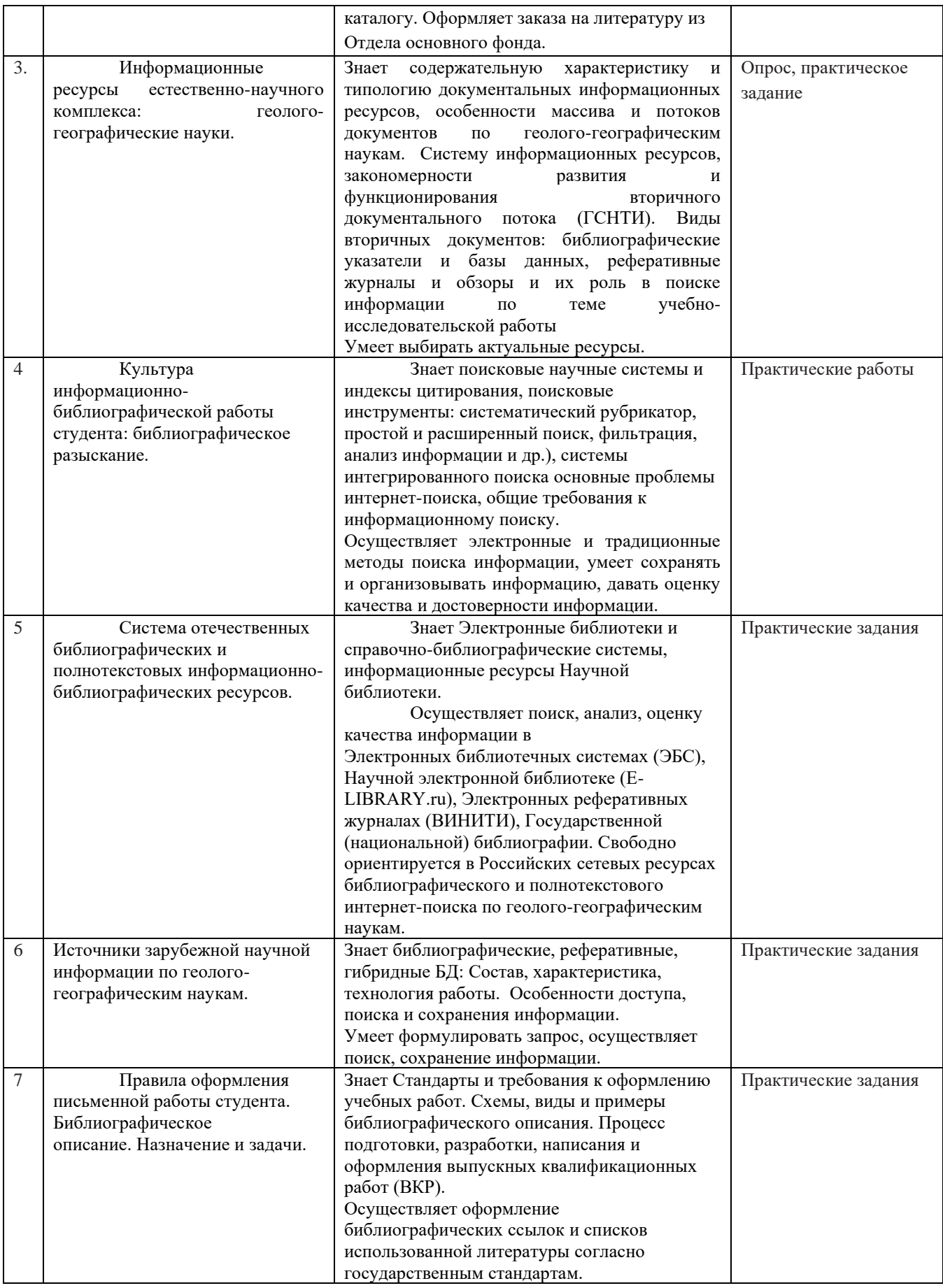

Типовые задания для проведения текущего контроля успеваемости по дисциплине **ИУК 1.1** YK 1.1

### **Тема 1. «Научная библиотека - в системе классического университета».** Tema 1. «<Hayuynast 6u0/10TeKA - B CHCTEME KJIACCHYECKOT0 YHUBEPCUTETA».

Адрес сайта библиотеки www.lib.tsu.ru

Задание: узнать современные сервисы предоставления и обработки информации, роль Научной библиотеки ТГУ в информационной поддержке учебной и исследовательской работы, права и обязанности читателя/

1.1. Самостоятельно просмотреть видеоролики

Томск. История настоящего. Спецхран НБ Tomck. Uctopus Hacrosimero. Cneuxpan Hb ТГ[Уhttps://www.youtube.com/watch?v=AObqQU7jxoQ](https://www.youtube.com/watch?v=AObqQU7jxoQ) TT Vhttps://www.youtube.com/watch?v=A0bqQU7jx0Q

Как пользоваться удаленным доступом к ресурсам Kak monb30BaThCsl y1aJeHHBIM JOCTYIIOM K Pecypcam библиотеки <https://www.youtube.com/watch?v=daniQgYb0mo>

Научная библиотека TГУ<https://www.youtube.com/watch?v=frgUQjxJnZ4/>

1.2.Примерные вопросы: 1.2 IIpumepHbIE BOMIPOCHI: Зачем Вам межбиблиотечный абонемент?<br>Сколько книг в фонде НБ ТГУ? Сколько книг в фонде НБ ТГУ? Электронные услуги библиотеки?

# **Тема 2. «Каталоги Научной библиотеки НИ ТГУ: электронный и имидж – каталог».** Tema 2. «Karanorn Hayunoi 6ubamnorexku HUA TI'Y: 3/1eKTpOoHHBII 1 HMHIK — KATAJIOD». Задание 2.1. 3ananue 2.1.

Цель работы: формировать практические умения работы с каталогами Научной библиотеки ТГУ : электронный каталог, каталоги в карточной форме (графические копии отсканированных каталожных карточек «имидж каталог»). OTCKAaHUPOBAHHBIX KATAJIOKHBIX KAPTOUEK K UMUK KATATIO»).

Требования к знаниям и умениям при выполнении практических работ: обучающийся должен уметь:

- выбирать тип поиска в соответствии с запросом;
- формировать запрос;
- анализировать результаты поиска;
- оформлять заказ на документы из книгохранения;
- оформлять результаты поиска в «Личном кабинете» должен знать:

• автоматизированные услуги на основе каталога; поиск, заказ, «Личный кабинет», •методы формирования запроса;

Вариант 1. Bapuanr 1.

1. Найдите в электронном каталоге книгу Атлас мира. - М., 1989. - 72 с.

Укажите место хранения, статус и расстановочный шифр книги

1. Найдите в электронном каталоге научный журнал Вестник Московского университета. Серия 5: География. Укажите, с какого года этот журнал хранится в библиотеке. Существует ли электронная версия журнала? Возможно, ли через электронный каталог выйти на эту версию? 3JIEKTPOHHBIN KaTajor BbINTH Ha 3Ty BEpCUIO?

2. Найдите в электронном каталоге две книги по теме «География Сибири». Укажите их расстановочный шифр и место хранения. Результаты сохраните в виде списка в личном кабинете. B JINYHOM KaOWHeTe.

3. В каком источнике опубликована статья Татьянина Геннадия Михайловича «Новые материалы по биостратиграфии келловей-оксфордских отложений юго-востока Западной Сибири (Томская область)»? Сделайте библиографическое описание статьи.

Вариант 1. Проведите поиск информации в имидж-каталоге. Результаты поиска сохраните в виде «скринов». COXPaHMTE B BUE KCKPUHOBY.

1. Амос У. Х. Живой мир рек. - Л. : Гидрометеоиздат, 1986. - 238 с.

2. Как быть здоровым: (Из зарубежного опыта обучения принципам здорового образа жизни) / пер. с англ. Е. А. Кретова. – М. : Медицина, 1990. – 238 с. oOpaza sxu3Hn) / miep. ¢ anri. E. A. Kperosa. — M. : Menuuuna, 1990. — 238 c.

3. Журнал Всесоюзного научно-исследовательского геологического института. Новая серия. – 1955. – Т. 7. 4 Hosas cepusa. — 1955. - T. 7. 4

# **Тема 3. «Культура информационно-библиографической работы студента:**  Tema 3. «Kyabtypa unHpopmannoHHo-oubnorpaduyeckoii pabdoTbl cTyAeHTa: библиографическое разыскание».

### 3.1. Задание: доработать библиографические описания документов в **соответствии с требованиями стандартов**. COOTBETCTBHH C TPeOOBAHUSIMH CTAHAAPTOB.

Цель работы – познакомить со спецификой описания отдельных видов документов, уметь выявлять специфические сведения отдельных видов документов, владеть навыками составления библиографического описания на отдельные виды документов. Библиографическое описание документа, его части: набор областей и элементов библиографического описания, последовательность их расположения, применение предписанной пунктуации и сокращений.

Задание и методика выполнения: из документов, выданных преподавателем выбрать и письменно составить библиографическую запись в соответствии с ГОСТ Р 7.0.100-2018. на следующие виды документов: Книга с одним автором, сборник статей, статья из журнала, электронный документ.

Оформить результаты предыдущих поисков в соответствие с требованиями университета. YHUBEPCUTETA.

#### Список для редактирования

1. Д.М. Орлов Петрология расслоенных титанистых интрузий Алтае-Саянской складчатой области / Д.М. Орлов - Л. : Недра, 1975.

2. Сенников В.М. История развития структур южной части Алтае-Саянской складчатой области в ордовике / В.М. Сенников // Тр. СНИИГГиМС. Вып.201. – Барнаул, 1977. – 136 с. C.

3. Родыгина В.Г. Шлиховые поиски и минералогия россыпей (шлиховой метод) / В.Г. Родыгина М.: НТЛ, 2007.

4. Чуева М.Н. Минералогический анализ шлиховых и рудных концентратов / М.Н. Чуева М.: Государственное издательство геологической литературы, 1950. – 179 с.

5. Минералы благородных металлов / Юшко-Захарова О.Е., Иванов В.В., Соболева Л.Н. [и др.] / Справочник – М.: Недра, 1986. – 272 с., с ил.

6. Пшеничкин А.Я., Ананьев Ю.С. Технология поиска и локального прогноза золоторудных месторождений по типоморфным свойствам пирита // Развитие минерально-сырьевой базы: от Обручева В.А., Усова М.А., Урванцева Н.Н. до наших дней. – Томск: ТПУ, 2013. – с. 409–423

7. Алтай-Информ. Река Мульта. [Электронный ресурс]. URL: http://алтайинформ.pф/rekialtaya/reka-multa.html (дата обращения: 19.01.2018)

8. Ананьева Г.С. Динамическая геоморфология: Учебное пособие / Под ред. Г.С. Ананьева, Ю.Г. Симонова, А.И. Спиридонова. – М.: Изд-во МГУ, 1992. -448 с.

9. Gosling S.N., Lowe J.A., McGregor G.R., Pelling M., Malamud B.D. Associations between 9. Gosling S.N., Lowe J.A., McGregor G.R., Pelling M., Malamud B.D. Associations between elevated atmospheric temperature and human mortality: A critical review of the literature // elevated atmospheric temperature and human mortality: A critical review of the literature // Climatic Change. 2009. Vol. 92. P. 299-341. Doi:10.1007/s10584-008-9441- x. Climatic Change. 2009. Vol. 92. P. 299-341. D0i:10.1007/s10584-008-9441- x.

10 Артемов И.А. Флора Катунского хребта (Центральный Алтай) / И.А. Артемов. Новосибирск: ЦСБС СО РАН, 1993. 112 с. Hosocubupck: LICBC CO PAH, 1993. 112 c.

Задание 3.2. Анализ научной статьи: что это и как делать

Цель: сформировать алгоритм действий, позволяющих оценивать научные публикации, проводить их качественный отбор и оценку

Из предложенных ссылок выбрать одну для анализа:

- 1. <https://www.elibrary.ru/item.asp?id=32494246> 1. https://www.elibrary.ru/item.asp?1d=32494246
- 2. <https://www.elibrary.ru/item.asp?id=44536485>
- 3. <https://www.elibrary.ru/item.asp?id=39566495>

Алгоритм анализа научно-исследовательской работы. Как это делать? Существует определённая методология, придерживаясь которой, вы легко справитесь с задачей. Она состоит из следующих этапов:

- 1. Обратить внимание на научное издание, в котором вышла статья.
- 2. Проверить информацию об авторе.
- 3. Оценить актуальность темы и её научную новизну.
- 4. Подметить, сохраняет ли автор стилистическое единообразие.
- 5. Проанализировать, последовательно ли автор излагает материал.
- 6. Изучить библиографические источники, которые использовались в статье.<br>7. Посмотреть, какие методы исследования легли в основу статьи.
- 7. Посмотреть, какие методы исследования легли в основу статьи.
- 8. Проверить, проводит ли автор экспериментальные данные и соответствуют ли они истине. UCTUHE. 1. 2. 3. 4. 5. 6. 7. 8. 9.
- 9. Оценить, насколько аргументированно автор обосновывает итоговые выводы по статье.

# Используйте БД **Научная электронная библиотека.**

1. Выполните библиографическое описание статьи в соответствии с правилами оформления для списков литературы.

# 2. Проверьте статью на оригинальность система Антиплагиат https://www.antiplagiat.ru/

# 3. Проведите анализ по предложенному плану:

## Шаблон для анализа

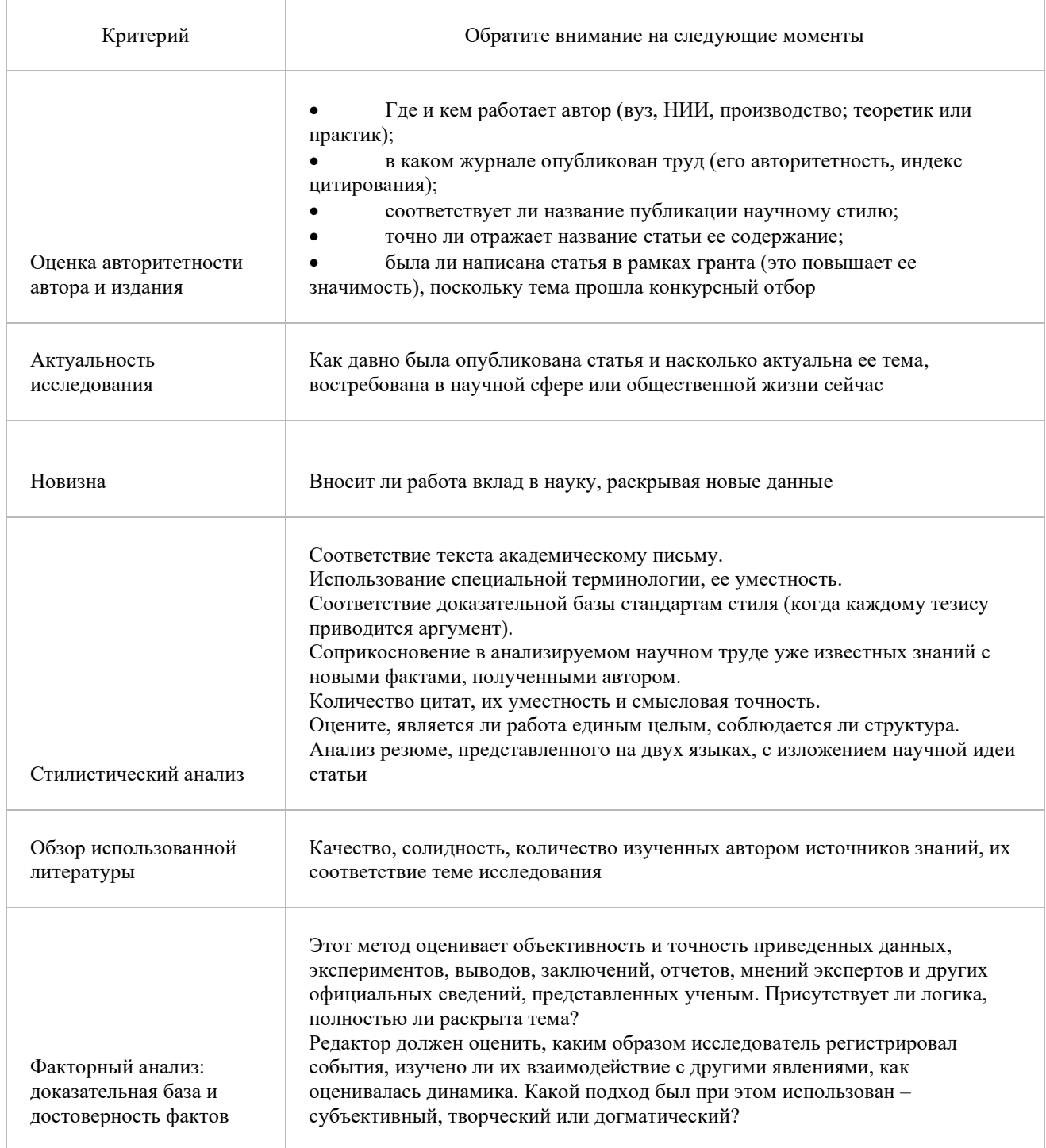

Вывод.

4. «Система отечественных Тема библиографических и полнотекстовых информационно-библиографических ресурсов».

Задание 4. 1 Электронно-библиотечные системы (ЭБС). Научная электронная библиотека (НЭБ)

#### 1.1. Анализ ЭБС.

Выберите для анализа одну из Электронно-библиотечных систем, доступных в НБ ТГУ.

Сделайте библиографическое описание сайта. (Примеры для описания даны на сайте библиотеки) <u><http://www.lib.tsu.ru/win/produkzija/metodichka/metodich.html></u>

- 1.1.1. Какие возможности предоставляет ЭБС? (перечислите основные возможности)
- 1.1.2. Как получить доступ к системе?
- 1.1.3. Сколько книг по тематике (выберите курс, или направление) представлено в ЭБС?
- 1.1.4. Как работает поиск информации?
- 1.1.5. Перечислите возможности интерфейса чтения документов.

Выберите 2 ЭБС. Оцените функциональность и интерфейс систем. Проставьте баллы: 0 или 1

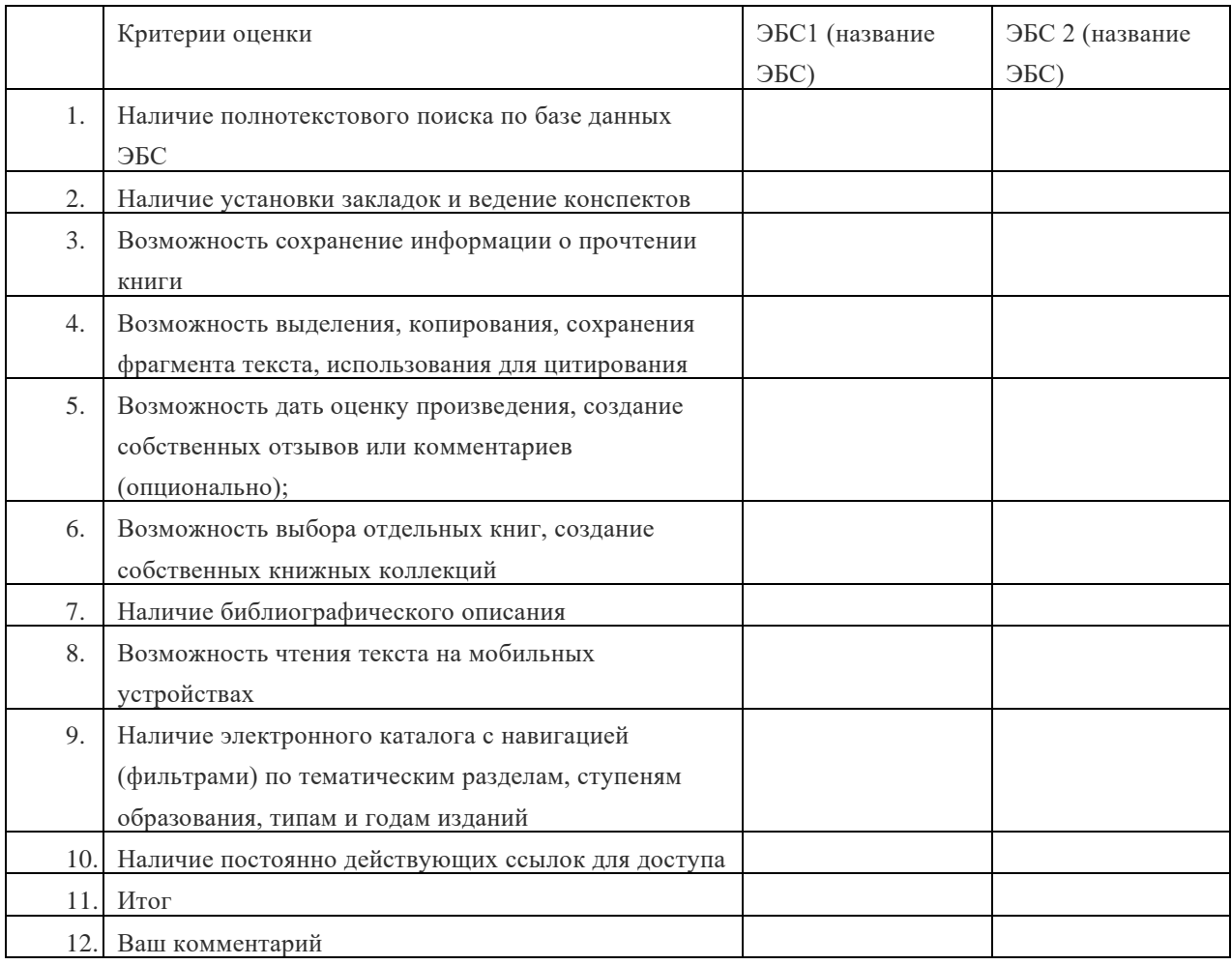

Примечание: дополнительные материал Вы можете найти в рубрике «Помощь», *которую предоставляет каждая система.* KOMOpYI0 npe0ocmasisiem kaxicodsi cucmema.

# 4.2.Задание: Научная электронная библиотека (Elibrary.ru)

- Зарегистрироваться в НЭБ - 3apeructpuponarscsi B HOb

- Сформулировать тему поиска (Это может быть тема реферата, любая тема по предмету, которым Вы увлекаетесь, тема по которой Вы проводили поиск в РНБ). KOTOpbIM BBI yBNIEKaeTeck, Tema 1o kotopoii Bel mposonuin nouck B PHB).

- Провести поиск литературы по теме.

- Проанализировать результаты поиска. Ответьте на вопросы:

Сколько всего публикаций по теме

Сколько публикаций за 2019, 2022г.

Самая ранняя публикация

Самая цитируемая публикация Camas uutupyemas myOimKanus

- Сохранить результаты поиска в личный кабинет. Сделать «скан» страницы.

а. Тематический поиск. Тема для поиска, которую я выбрала «Батл». У Вас будет своя. Сформулировала запрос «батл», система выдала результаты

- Оформить результаты поиска (3 документа) в виде библиографического списка. Как сделать библиографическое описание дано в методических рекомендациях *<http://www.lib.tsu.ru/win/produkzija/metodichka/metodich.html>* http://www.lib. tsu.ru/win/produkzija/metodichka/metodich. html

# Задание 4.3. Поиск информации в зарубежных базах данных

## Зарубежные полнотекстовые и библиографические базы данных по математике

1. Знакомство с БД, доступными в ТГУ по подписке.

Выберите две Базы данных из списка.

1.1. Проанализируйте читательский интерфейс:

- сколько журналов по геолого-географическим наукам в БД / хронологический охват
- типы и виды поиска
- форматы сохранения информации

Springer (Политематическая база данных. Содержит книги и журналы по математике).

American Mathematical Society (Ассоциация профессиональных математиков США. Доступны полнотекстовые архивы журналов) JlOCTyITHBI IOJTHOTEKCTOBBIE APXUBBI JKYPHAJIOB)

Cambridge Core Политематическая база данных журналов издательства Cambridge Cambridge Core Tlonuremarnueckasi 0a3a JaHHBIX KypHAJIOB uznatenbcTsa Cambridge University Press University Press

Elsevier (журналы на платформе ScienceDirect) Политематические журналы издательства на платформе ScienceDirect. Ha riatopme ScienceDirect.

JSTOR Архивы журналов по гуманитарным, общественным и естественным наукам.

Oxford Journals Журналы Оксфордского университета по разным отраслям знаний.

Springer journals Журналыиздательства Springer.

Taylor&Francis Политематическая база данных издательства Taylor & Francis (компания Metapress). Metapress).

Wiley Online Library Wiley Online Library

Более 1600 журналов издательства John Wiley & Son и др. по различным отраслям знаний. ProQuest Research Library ProQuest Research Library

- 1.2. Провести поиск литературы по теме в БД (которые Вы выбрали) зарубежных журналов XKy pHAJIOB
- 1.3. Оформите результаты поиска в виде списка литературы (3-5 назв.)
- 1.4. Сколько публикаций ученых ТГУ отражено в базах данных? Выберите тематику: алгебра, топология и т.д.
- 1.5.Проведите поиск и сделайте описание статьи, расположенной по ссылке: <https://www.sciencedirect.com/science/article/pii/S0022247X18301975> https://www.sciencedirect.com/science/article/pii/S0022247X18301975
- 2. Сколько публикаций ученых геолого-географического факультета Томского университета отражено в БД
- 3. Уточните правильность информации. Сделайте библиографическое описание публикации
	- Галлей Г. Оценка количества паров, выделенных из моря теплотой Солнца; получена на основе эксперимента, проведенного Королевским обществом на одном из поздних собраний // Философские Сделки (1683-1775). -1693. -Объем.16. - С. 366-370. этот вопрос я называю «шутка Google», будьте внимательны); BHUMATEJIbHBI);
- 4. Уточните, где опубликована оригинальная работа, в которой впервые был описан эффект Google;
- 5. Оформите ссылку (затекстовую) 5. Odopmure cchuiKy (3aTEKCTOBYIO)

Дополнительные вопросы:

Характеристика вторичного документального потока и массива геолого-географических наук. HayK.

Деятельность ведущих информационных центров и библиотек по формированию информационных ресурсов геолого-географического комплекса.

Характеристика первичного документального потока и массива геолого-географического комплекса. KOMILJIEKCA.

Что означает понятие «документ»? Uro o3HauaeT MOHATHE «JOKYMEHT»?

Какова типология опубликованных документов? KakoBa tumonorust ormyOi1MKOBaHHBIX JOKYMEHTOB?

Перечислите виды научных изданий. Какова типология неопубликованных документов? Какова типология информационных изданий?

Перечислите качественные критерии информации.

Что подразумевают под «информационной культурой» личности? Uro monmpa3yMeBaroT noa « MH()OPMALIMOHHON KYJIBTY PO JTUIHOCTH?

Перечислите виды научных изданий, дайте их краткую характеристику.

Назовите и охарактеризуйте отличия в описании электронных документов. HazoBute 1 oxapakTepusyiTe OTIMYNS B OMMCAHUY IEKTPOHHBIX TOKYMEHTOB.

Какие существуют способы группировки материала в библиографическом списке?

Что такое библиографическая ссылка, какие типы ссылок существуют? Uro takoe Onbarorpaduueckasi cCbUTKa, KAKHUE TUIBI CCHUIOK CYIIECTBYIOT?

Дайте определение «электронной библиотеке».

Каково соотношение понятий: электронная библиотека, электронные ресурсы, базы данных?

Дайте характеристику сайта НБ ТГУ, его разделам.

Оценивание результатов освоения дисциплины в ходе текущего контроля происходит на основании критериев, обозначенных в таблице 1. Сводные данные текущего контроля успеваемости по дисциплине отражаются в электронной информационно-образовательной среде НИ ТГУ. Проверка уровня сформированности компетенций осуществляется в процессе промежуточной аттестации.

| Результаты     | Оценочные средства        | Порядок<br>организации и<br>проведения       |
|----------------|---------------------------|----------------------------------------------|
| освоения       |                           | текущего контроля успеваемости (формы,       |
| ДИСЦИПЛИНЫ     |                           | содержание, сроки и т.п.)                    |
| <b>HYK 1.1</b> | работа,<br>Самостоятельна | Все работы выполняются в течение всего       |
|                | беседа                    | семестра. Студент обязан сдать<br><b>BCC</b> |
|                | Опрос,<br>практическое    | задания для получения допуска к зачёту.      |
|                | задание                   |                                              |
|                | Практические задания      |                                              |

Таблица 3 – Итоговая сформированность компетенций в курсе

Изучение данной дисциплины предусматривает выполнение практических заданий и самостоятельную работу обучающихся, изучение учебной литературы; использование Интернет-ресурсов; особое внимание обращено на изучение информационно-поисковых систем; по отдельным темам дисциплины предусмотрена подготовка презентаций. Основными видами занятий являются: вводные лекции к теме и практические занятия, на которых обучающиеся вместе с преподавателем обсуждают выполненные задания. группам с Предусмотрена самостоятельная работа. Занятия организуются по использованием активных и интерактивных форм проведения занятий в сочетании с внеаудиторной работой с целью формирования и развития компетенций обучающихся. Практические задания, контроль выполнения осуществляется на платформе МООDLДля успешной работы обеспечен доступ к электронным ресурсам: электронный каталог, электронная библиотека, локальные и удалённые полнотекстовые и библиографические базы данных (наличие достаточного количества автоматизированных рабочих мест в библиотеке

| Опенка     | Формирование итоговой оценки                                                     |  |
|------------|----------------------------------------------------------------------------------|--|
| Зачтено    | Показал повышенный, достаточный и пороговый уровень освоения всех<br>компетенций |  |
| Не зачтено | Показал допороговый уровень по всем компетенциям                                 |  |

Таблина 4 - Шкала формирования итоговой оненки